# **Groupwise v7 Level 1**

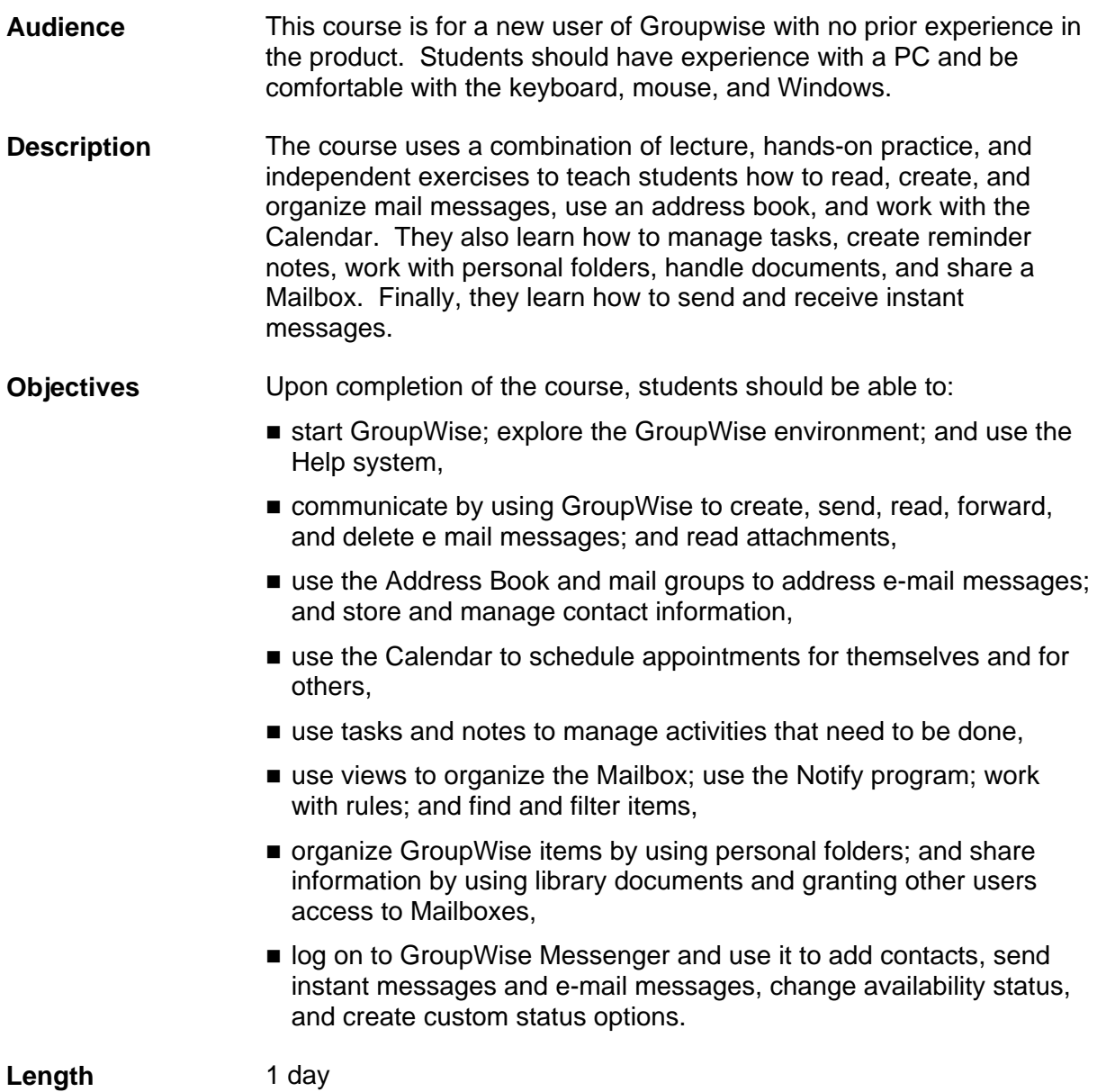

# **I. Getting Started**

- A. Exploring the GroupWise environment
- B. Getting Help

# **II. Working with Mail**

- A. Reading and creating messages
- B. Handling messages

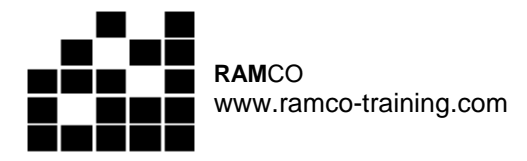

- C. Setting mail properties
- D. Personalizing and categorizing messages
- **III. Managing Address Books** 
	- A. Using address books
	- B. Working with contacts

#### **IV. Working with the Calendar**

- A. Using calendars
- B. Working with posted appointments
- C. Scheduling meetings
- **V. Managing Tasks and Reminder Notes** 
	- A. Working with tasks
	- B. Working with reminder notes

## **VI. Managing the Mailbox**

- A. Working with the Mailbox and the Notify program
- B. Working with rules
- C. Finding and filtering items

## **VII. Advanced E-mail Techniques**

- A. Working with personal folders
- B. Working with documents
- C. Sharing your Mailbox

#### **VIII. Sending Instant Messages**

- A. Using GroupWise Messenger
- B. Working with the status feature